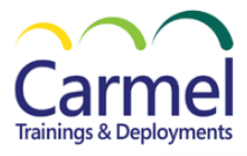

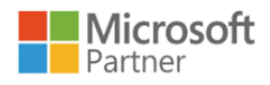

# **DP-3014 Implementing a Machine Learning solution with Azure Databricks**

## *Overview*

## *Course Duration: 1 Day*

## *About This Course*

Azure Databricks is a cloud-scale platform for data analytics and machine learning. Data scientists and machine learning engineers can use Azure Databricks to implement machine learning solutions at scale.

## *Course Outline*

#### **Module 1: Explore Azure Databricks.**

- [Get started with Azure Databricks.](https://learn.microsoft.com/en-us/training/modules/explore-azure-databricks/02-azure-databricks)
- [Identify Azure Databricks workloads.](https://learn.microsoft.com/en-us/training/modules/explore-azure-databricks/03-workloads)
- [Understand key concepts.](https://learn.microsoft.com/en-us/training/modules/explore-azure-databricks/04-key-concepts)
- Exercise [Explore Azure Databricks.](https://learn.microsoft.com/en-us/training/modules/explore-azure-databricks/05-exercise-explore-databricks)

#### **Module 2: Use Apache Spark in Azure Databricks.**

- [Get to know Spark.](https://learn.microsoft.com/en-us/training/modules/use-apache-spark-azure-databricks/02-understand-spark)
- [Create a Spark cluster.](https://learn.microsoft.com/en-us/training/modules/use-apache-spark-azure-databricks/03-spark-cluster)
- [Use Spark in notebooks.](https://learn.microsoft.com/en-us/training/modules/use-apache-spark-azure-databricks/04-use-spark)
- [Use Spark to work with data files.](https://learn.microsoft.com/en-us/training/modules/use-apache-spark-azure-databricks/05-write-spark-code)
- [Visualize data.](https://learn.microsoft.com/en-us/training/modules/use-apache-spark-azure-databricks/06-visualize-data)
- Exercise [Use Spark in Azure Databricks.](https://learn.microsoft.com/en-us/training/modules/use-apache-spark-azure-databricks/07-exercise-databricks-spark)

#### **Module 3: Train a machine learning model in Azure Databricks.**

- [Understand principles of machine learning.](https://learn.microsoft.com/en-us/training/modules/machine-learning-azure-databricks/2-understand-machine-learning)
- [Machine learning in Azure Databricks.](https://learn.microsoft.com/en-us/training/modules/machine-learning-azure-databricks/3-machine-learning-azure-databricks)
- [Prepare data for machine learning.](https://learn.microsoft.com/en-us/training/modules/machine-learning-azure-databricks/4-prepare-data-for-machine-learning)
- [Train a machine learning model.](https://learn.microsoft.com/en-us/training/modules/machine-learning-azure-databricks/5-train-model)
- [Evaluate a machine learning model.](https://learn.microsoft.com/en-us/training/modules/machine-learning-azure-databricks/6-evaluate-model)
- Exercise [Train a machine learning model in Azure Databricks.](https://learn.microsoft.com/en-us/training/modules/machine-learning-azure-databricks/7-exercise-machine-learning-databricks)

## **Module 4: Use MLflow in Azure Databricks.**

- [Capabilities of MLflow.](https://learn.microsoft.com/en-us/training/modules/mlflow-azure-databricks/2-capabilities-of-mlflow)
- [Run experiments with MLflow.](https://learn.microsoft.com/en-us/training/modules/mlflow-azure-databricks/3-run-experiments)
- [Register and serve models with MLflow.](https://learn.microsoft.com/en-us/training/modules/mlflow-azure-databricks/4-register-serve-models)
- Exercise [Use MLflow in Azure Databricks.](https://learn.microsoft.com/en-us/training/modules/mlflow-azure-databricks/5-exercise-use-mlflow)

#### **Module 5: Tune hyperparameters in Azure Databricks.**

- [Optimize hyperparameters with Hyperopt.](https://learn.microsoft.com/en-us/training/modules/hyperparameters-azure-databricks/2-hyperopt)
- [Review Hyperopt trials.](https://learn.microsoft.com/en-us/training/modules/hyperparameters-azure-databricks/3-review-hyperopt-trials)
- [Scale Hyperopt trials.](https://learn.microsoft.com/en-us/training/modules/hyperparameters-azure-databricks/4-scale-hyperopt)
	- Exercise [Optimize hyperparameters for machine learning in Azure Databricks.](https://learn.microsoft.com/en-us/training/modules/hyperparameters-azure-databricks/5-exercise-use-mlflow)

## **Module 6: Use AutoML in Azure Databricks.**

- [What is AutoML.](https://learn.microsoft.com/en-us/training/modules/automl-azure-databricks/2-what-automl)
- [Use AutoML in the Azure Databricks user interface.](https://learn.microsoft.com/en-us/training/modules/automl-azure-databricks/3-automl-user-interface)
- [Use code to run an AutoML experiment.](https://learn.microsoft.com/en-us/training/modules/automl-azure-databricks/4-automl-code)
- Exercise [Use AutoML in Azure Databricks.](https://learn.microsoft.com/en-us/training/modules/automl-azure-databricks/5-exercise-automl)

#### **Module 7: Train deep learning models in Azure Databricks.**

- [Understand deep learning concepts.](https://learn.microsoft.com/en-us/training/modules/deep-learning-azure-databricks/2-deep-learning)
- [Train models with PyTorch.](https://learn.microsoft.com/en-us/training/modules/deep-learning-azure-databricks/3-pytorch)
- [Distribute PyTorch training with Horovod.](https://learn.microsoft.com/en-us/training/modules/deep-learning-azure-databricks/4-horovod)
- Exercise [Train deep learning models on Azure Databricks.](https://learn.microsoft.com/en-us/training/modules/deep-learning-azure-databricks/5-exercise-deep-learning)

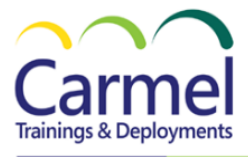

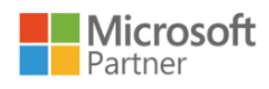

## *Prerequisites*

Experience of using Python to explore data and train machine learning models with common opensource frameworks, like Scikit-Learn, PyTorch, and TensorFlow.